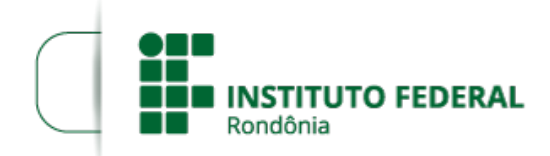

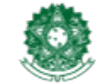

MINISTÉRIO DA EDUCAÇÃO Secretaria de Educação Profissional e Tecnológica Instituto Federal de Educação, Ciência e Tecnologia de Rondônia

## **ALTERAÇÃO DO EDITAL Nº 2/2022/VLH - CGAB/IFRO**

O DIRETOR-GERAL DO INSTITUTO FEDERAL DE EDUCAÇÃO, CIÊNCIA E TECNOLOGIA DE RONDÔNIA-IFRO *Campus* Vilhena no uso de suas atribuições legais presentes na Lei nº 11.892, de 29 de dezembro de 2008, TORNA PÚBLICO a ALTERAÇÃO do cronograma do EDITAL Nº 2/2022/VLH - CGAB/IFRO, DE 14 DE FEVEREIRO DE 2022(1505279) de concessão de auxílio estudantil, na modalidade AUXÍLIO INCLUSÃO DIGITAL para aquisição de Equipamento de Informática (notebook ou computador) de acordo com RESOLUÇÃO Nº 1/REIT - CONSUP/IFRO, DE 18 DE FEVEREIRO DE 2021, com o objetivo de proporcionar ao aluno socioeconomicamente vulnerável meios para realização das atividades pedagógicas não presenciais em decorrência da COVID-19.

## **ONDE SE LÊ:**

**10. DO CRONOGRAMA**

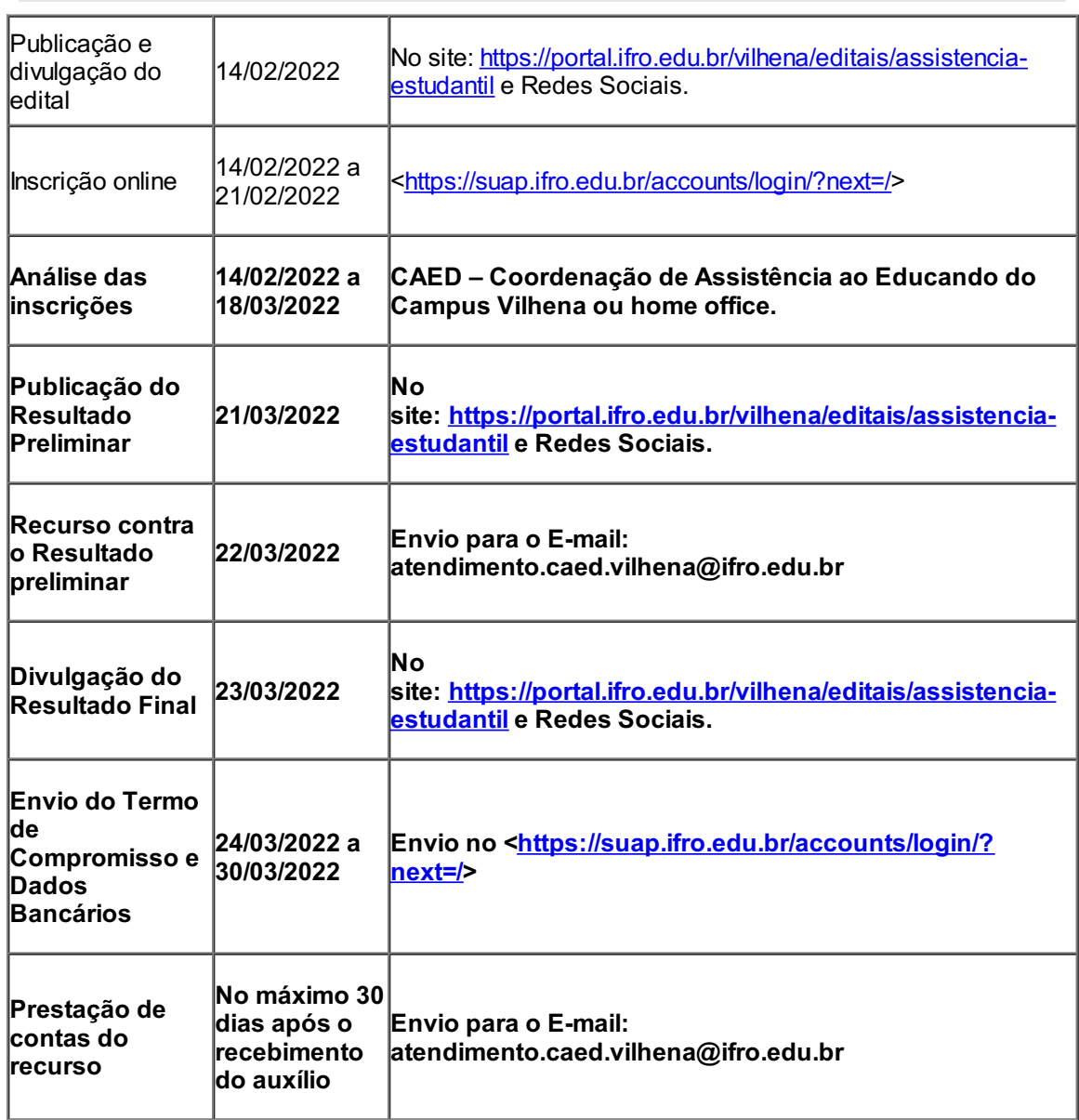

## **10. DO CRONOGRAMA**

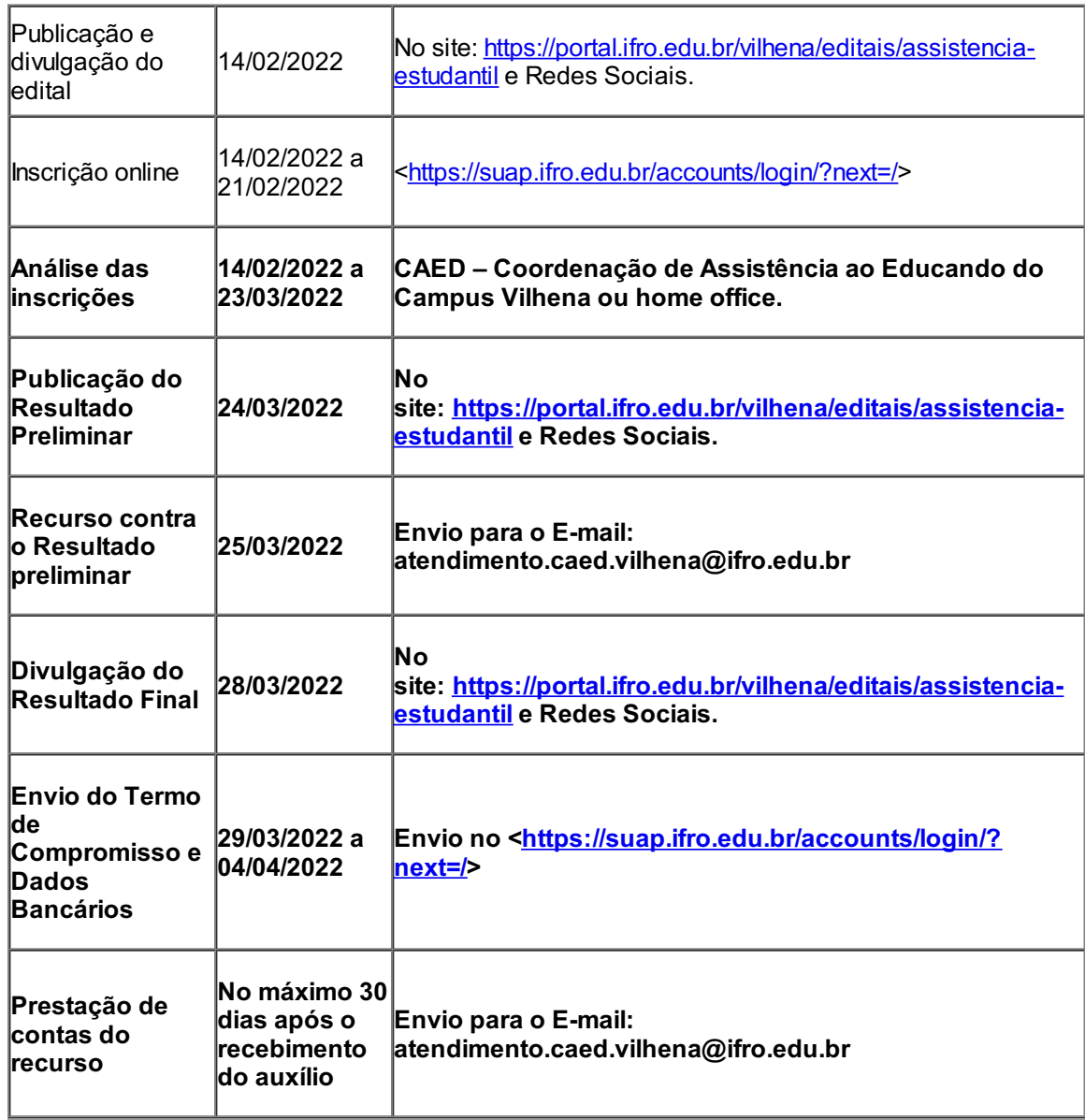

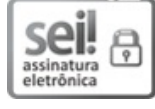

Documento assinado eletronicamente por **Aremilson Elias de Oliveira**, **Diretor(a) Geral**, em 21/03/2022, às 13:33, conforme horário oficial de Brasília, com fundamento no art. 6º, § 1º, do [Decreto](http://www.planalto.gov.br/ccivil_03/_Ato2015-2018/2015/Decreto/D8539.htm) nº 8.539, de 8 de outubro de 2015.

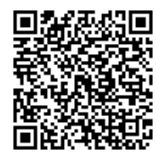

A autenticidade deste documento pode ser conferida no site [https://sei.ifro.edu.br/sei/controlador\\_externo.php?](http://sei.ifro.edu.br/sei/controlador_externo.php?acao=documento_conferir&id_orgao_acesso_externo=0) acao=documento\_conferir&id\_orgao\_acesso\_externo=0, informando o código verificador **1538943** e o código CRC **50BF3930**.

**Referência:** Processo nº 23243.001379/2022-31 SEI nº 1538943